### Labs Next Week

Does this work for you?

ssh student.ssh.inf.ed.ac.uk

then from there

ssh scutter0\$((RANDOM%7+1))

#### Lab Allocation

Go to the lab you picked on Doodle. Ignore the official assignments.

Everybody have a non-clashing lab?

# Extreme Computing Let's implement MapReduce!

#### On the exam

- Understand how MapReduce works
- Pseudocode for mappers/reducers
- Performance considerations

#### Not on the exam (but generally useful)

- Command line programs
- This implementation
- Python
- C++

#### Goal: Word Count

We'll take a text file and collect the count of each word.

```
./map.py <toy.txt
#!/usr/bin/python
import sys
for line in sys.stdin:
 for word in line.split():
   print(word + "\t1")
  Text
                Mapped
this is toy
              this 1
              is 1
toy is small
              toy 1
              toy 1
              is
              small
```

```
./map.py <toy.txt |sort
#!/usr/bin/python
import sys
for line in sys.stdin:
 for word in line.split():
  print(word + "\t1")
  Text
              Mapped -
this is toy
             this 1
                           is
toy is small
             is 1
                           is
             toy 1
                           small 1
             toy 1
                           this
             is
                           toy
```

small

toy

#### reduce.py

```
#!/usr/bin/python3
import fileinput
key, count = None, 0
for line in fileinput.input():
   key2, count2 = line.strip().split('\t')
    count2 = int(count2)
    if key2!=key:
        if key:
            print(key, count, sep='\t')
        key, count = key2, count2
   else:
        count += count2
if key:
   print(key, count, sep='\t')
```

./map.py <toy.txt |sort |./reduce.py</pre>

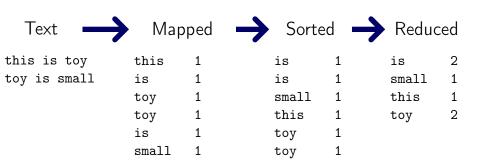

## Measuring Performance

```
pv big.txt >/dev/null
```

```
9.09MiB 0:00:02 [2.94MiB/s] [> ] 0% ETA 0:06:40 pv Print a file with a progress bar.
```

big.txt A text file I made for you.

>/dev/null Discard the output

#### Let's Watch

#### What we have now

- One mapper
- One sort
- One reducer

Faster?

#### **GNU** Parallel

## Sorting is a bottleneck

```
pv big.txt |parallel --pipe ./map.py |sort >/dev/null
81.1MiB 0:00:27 [3.26MiB/s] [> ] 4% ETA 0:09:41
```

Way slower © Can we parallelize this?

## Sharding: Split by Key

```
#!/usr/bin/python
#Usage: ./shard.py mapper shards
import sys
shards = [open(str(p) + "-from-" + sys.argv[1], "w")]
 for p in range(int(sys.argv[2]))]
for l in sys.stdin:
   key = 1.split('\t')[0]
   shard = hash(key) % len(shards)
   shards[shard].write(1)
                                              Shard O-from-O
Mapper 0 ./map.py Sharder ./shard.py 0 2
                                               Shard 1-from-0
```

## Toy Sharding

```
./map.py <toy.txt | ./shard.py 0 2
pv 0-from-* |sort | ./reduce.py
pv 1-from-* |sort | ./reduce.py</pre>
```

## Toy Sharding

```
./map.py <toy.txt |./shard.py 0 2
pv 0-from-* |sort |./reduce.py
pv 1-from-* |sort |./reduce.py</pre>
```

## Parallel Mapping and Sharding

```
pv medium.txt |parallel --pipe ./map.py \| ./shard.py {#} 2
pv 0-from-* |sort |./reduce.py
pv 1-from-* |sort |./reduce.py
```

\| Escape the | character so sharding is part of the parallel command {#} Mapper number

## Parallel Map and Reduce

```
pv medium.txt |parallel --pipe ./map.py \| ./shard.py {#} 2
parallel cat {}-from-* \| sort \| ./reduce.py ::: 0 1

{} Substitute argument (reducer number) here.
::: 0 1 Arguments to substitute are 0 and 1 (for two reducers).
```

## Command Line MapReduce

- Parallel map and reduce
- Single machine<sup>1</sup>
- Limited fault tolerance

<sup>&</sup>lt;sup>1</sup>GNU parallel can SSH (awesome!), but data still passes though one machine